## How to Upload your Picture to Your Profile

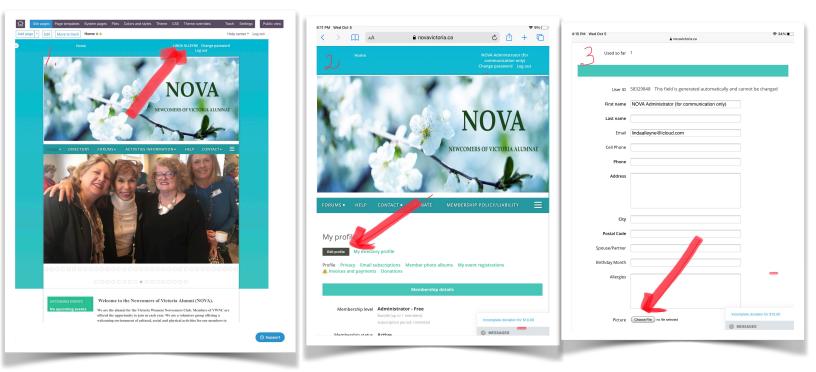

| Picture Browse ····                                                                                                    | Wed Oct 5       | novanictoria.ca                                           | 🗢 34% 🔳              | 4:34 PM Wed Oct 5 | 🖨 novanictoria.ca                                                                                                    | 4:18 PM Wed Oct 5                     | 🔒 novanictoria.ca                                                       |
|----------------------------------------------------------------------------------------------------|-----------------|-----------------------------------------------------------|----------------------|-------------------|----------------------------------------------------------------------------------------------------|---------------------------------------|-------------------------------------------------------------------------|
| <pre>volues de *</pre>                                                                                                    | 1               |                                                           |                      | Last name         |                                                                                                    | Last name                             |                                                                         |
| bue 0 \$132949. This field is generated automatically and cannot be changed<br>Field automatically and cannot be changed<br>Field automatically and cannot be c                                                                                                    | Used so far     | 1                                                         |                      |                   |                                                                                                    | C · Email                             | lindaallevne@icloud.com                                                 |
| be 0 \$332984 The field is generated automatically and cannot be thanged<br>Firet me<br>field minute field connection only<br>Let me<br>field minute field connection only<br>field minute field connection only<br>field minute field connectio                                                                                                    | 1.              |                                                           |                      | Email             | lindaalleyne@icloud.com                                                                                                    | · · · · · · · · · · · · · · · · · · · |                                                                         |
| <pre>but is \$252948 this field is generated automatically and cannot be changed<br/>field main<br/>but is mere<br/>but is mere<br/>but</pre> |                 |                                                           |                      | Call Diverse      |                                                                                                    | Cell Phone                            |                                                                         |
| Unit low device for communication good     First running   Index   Index    I                                                                                                    |                 | records. This field is seen to discuss the line of second |                      | Cell Phone        |                                                                                                    | Phone                                 |                                                                         |
| <pre>Nume introduction doubtion management of the second of the second o</pre>                                                                                                    | User ID         | 58329848 This field is generated automatically and cann   | ot be changed        | Phone             |                                                                                                    | Those .                               |                                                                         |
| Let rane<br>indializance de licitation<br>Cel Prone<br>Address<br>Text<br>CHOOSE FROM FILE<br>SousoPartere<br>Brindy Monte<br>Aleges<br>Parter WTHY OUR PICTURE OR<br>TAKE YOUR PICTURE OR<br>TAKE YOU                                                                                                    | First name      | NOVA Administrator (for communication only)               |                      |                   |                                                                                                    | Address                               |                                                                         |
| <pre>final indexingene tickul.com</pre>                                                                                                    |                 |                                                           |                      | Address           |                                                                                                    |                                       |                                                                         |
| Cell Brone<br>Phore<br>Address<br>Text<br>Chy<br>Pecal Cate<br>Spouse/Partne<br>Berdady Month<br>Alergies<br>Text<br>Phote Library<br>Texter Four Pictrure<br>Berdady Month<br>Alergies<br>Texter Berdady Month<br>Alergies<br>Texter Berdady Month<br>Texter Berdady Month<br>Texter Berdady Month<br>Texte                                                                                                    | Last name       |                                                           |                      |                   |                                                                                                    |                                       |                                                                         |
| Cer Holo     Phone     Address     Text     City   Postal Code   Spouse/Partner   WHERE YOU SAVED   YOUR PICTURE OR   WHERE YOU SAVED   YOUR PICTURE OR   WITH YOUR PHONE     Alerges   Pictue   Tabe Photo or Video   Tabe Photo To Video   Tabe Photo To Video   Toto Video   Toto Video   Postal Code   Spouse/Partner   WHERE YOU SAVED   YOUR PICTURE OR   WITH YOUR PHONE   Prote Library   Tabe Photo To Video   Toto Video   Toto Video   Toto Video   Toto Video   Toto Video   Toto Video   Toto Video   Toto Photo Library   Toto Video   Toto Photo Library   Toto Video   Toto Video   Toto Photo Library   Toto Video   Toto Photo Library   Toto Photo Library <t< td=""><td>Email</td><td>lindaalleyne@icloud.com</td><td></td><td></td><td></td><td></td><td></td></t<>                                                                                                    | Email           | lindaalleyne@icloud.com                                   |                      |                   |                                                                                                    |                                       |                                                                         |
| Cer Holo     Phone     Address     Text     City   Postal Code   Spouse/Partner   WHERE YOU SAVED   YOUR PICTURE OR   WHERE YOU SAVED   YOUR PICTURE OR   WITH YOUR PHONE     Alerges   Pictue   Tabe Photo or Video   Tabe Photo To Video   Tabe Photo To Video   Toto Video   Toto Video   Postal Code   Spouse/Partner   WHERE YOU SAVED   YOUR PICTURE OR   WITH YOUR PHONE   Prote Library   Tabe Photo To Video   Toto Video   Toto Video   Toto Video   Toto Video   Toto Video   Toto Video   Toto Video   Toto Photo Library   Toto Video   Toto Photo Library   Toto Video   Toto Video   Toto Photo Library   Toto Video   Toto Photo Library   Toto Photo Library <t< td=""><td></td><td></td><td></td><td></td><td></td><td>City</td><td></td></t<>                                                                                                    |                 |                                                           |                      |                   |                                                                                                    | City                                  |                                                                         |
| Address     Text     Spouse/Partne     City   Postal Code     City   Postal Code   Spouse/Partne   ChOOSE FROM FILE   WHERE YOU SAVED   YOUR PICTURE OR   YOUR PICTURE OR   WITH YOUR PHONE     Address     Picture   Tabe Photo Video   Proto Ubray   Tabe Photo Video   Tabe Photo Video                                                                                                    | Cell Phone      |                                                           |                      | City              |                                                                                                    |                                       |                                                                         |
| Address   Text     Cip   Cip   ChOOSE FROM FILE   WHERE YOU SAVED   Take YOUR PICTURE   WITH YOUR PHONE   Alreges   Pictu Elbrary   Pictu Elbrary   Take Photo Crivido   Take Photo trivido   Take Yours or vidoo   Take Yours or vidoo   Take Yours or vidoo   Proce Ubrary Torpets contents to State Torpets contents to State Torpets                                                                                                    | Phone           |                                                           |                      | Dentel Code       |                                                                                                    | Postal Code                           |                                                                         |
| Text     Civy   Potel   Civy   Potel   Civy   Potel   Civy   Potel   Civy   Potel   Civy   Potel   Civy   Potel   Civy   Potel   Civy   Potel   Civy   Potel   Civy   Potel   Civy   Potel   Civy   Potel   Dir   Civy   Potel   Dir   Civy   Potel   Dir   Civy   Pictor   Civy   Potel   Dir   Civy   Pictor   Dir   Civy   Pictor   Dir   Civy   Pictor   Dir   Civy   Pictor   Dir   Dir   Dir   Dir   Dir   Dir   Dir   Dir   Dir   Dir   Dir   Dir   Dir   Dir   Dir   Dir   Dir   Dir   Dir   Dir   Dir   Dir   Dir   Dir   Dir   Dir   Dir   Dir   Dir   Dir   Dir   Dir </td <td></td> <td></td> <td></td> <td>PostarCode</td> <td></td> <td>Spouse/Partner</td> <td></td>                                                                                                    |                 |                                                           |                      | PostarCode        |                                                                                                    | Spouse/Partner                        |                                                                         |
| Civ<br>Postal Code<br>Spouse/Partne<br>Birthday Month<br>Allergies<br>Potot Library<br>Potot Library<br>Take Photo Or Video<br>Potot Library<br>Take Photo Or Video<br>Potot Library<br>Take Photo Trideo<br>Potot Library<br>Take Photo Trideo<br>Potot Library<br>Take Photo Trideo<br>Potot Library<br>Take Photo Trideo<br>Potot Library<br>Take Photo Trideo<br>Potot Library<br>Take Photo Trideo<br>Potot Library<br>Take Photo Trideo<br>Potot Library<br>Take Photo Trideo<br>Potot Library<br>Potot Library<br>Potot Potot P                                                                                                    | Address         | Text                                                      |                      | Spouse/Partner    |                                                                                                    |                                       |                                                                         |
| Cly<br>Postal Cele<br>Spouse/Partner<br>Birndhay Month<br>Allerges<br>Photo Library C<br>Hoto Vido C<br>Rece To Vido C<br>Poture Boryse<br>Take Photo Vido C<br>Poture Boryse<br>Take Photo Vido C<br>Poture Boryse<br>Take Photo Library C<br>Take Photo Library C<br>Take Photo Vido C<br>Poture Boryse<br>Take Photo Library C<br>Take Photo Library C<br>Take Photo Vido C<br>Poture Boryse<br>Take Photo Library C<br>Take Photo Library C<br>Take Photo Library C<br>Take Photo Vido C<br>Take Photo Library C<br>Take Photo Library C<br>Tak                                                                                                    |                 |                                                           |                      | Distinger Manth   | Choose Photo Use                                                                                                    | Birthday Month                        |                                                                         |
| civ<br>Postal Code<br>Spouse/Partner<br>Birthday Morth<br>Alergies<br>Picture Browse<br>Take Photo Dr Video @<br>Picture Browse<br>Take Photo or Video @<br>Picture Browse<br>Take Photo To Video @<br>Picture Browse<br>Take Photo to Video @<br>Picture Browse<br>Take Photo to Video @<br>Picture Browse<br>Take Photo to Video @<br>Picture Browse<br>Take Photo to Video @<br>Picture Browse<br>Take Photo to Video @<br>Picture Browse<br>Take Photo to Video @<br>Picture Browse<br>Take Photo to Video @<br>Picture Browse<br>Take Photo to Video @<br>Picture Browse<br>Take Photo to Video @<br>Picture Browse<br>Take Photo To Video @<br>Picture Browse<br>Take Photo to Video @<br>Picture Browse<br>Take Photo To Video @<br>Picture Browse<br>Take Photo To Video @<br>Picture Browse<br>Take Photo Picture Browse<br>Take Photo Picture B                                                                                                    |                 |                                                           |                      | birdiday wondi    |                                                                                                    | Allergies                             |                                                                         |
| Postal Code<br>SpouseParter<br>Birthday Month<br>Allerges<br>Pricture Browse                                                                                                    |                 |                                                           |                      | Allergies         |                                                                                                    | 0                                     |                                                                         |
| Portal Core<br>Spouse/Partner<br>Birthday Month<br>Alergies<br>Picture Browse                                                                                                    | City            |                                                           |                      |                   |                                                                                                    |                                       |                                                                         |
| Spouse/Partner<br>Spouse/Partner<br>Birthday Morth<br>Allergies<br>Photo Library<br>Take Photo or Video<br>Process<br>Process<br>Photo Library<br>Take Photo Video<br>Process<br>Photo Library<br>Take Photo Video<br>Process<br>Photo Library<br>Take Photo Video<br>Process<br>Photo Library<br>Take Photo Video<br>Process<br>Photo Library<br>Take Photo Video<br>Photo Library<br>Take Photo Video<br>Photo Library<br>Take Photo Video<br>Photo Library<br>Take Photo Video<br>Photo Library<br>Take Photo Video<br>Photo Library<br>Take Photo Video<br>Photo Library<br>Take Photo Video<br>Photo Library<br>Take Photo Video<br>Photo Library<br>Take Photo Video<br>Photo Video<br>Photo Library<br>Take Photo Video<br>Photo Video<br>Photo Photo Photo Photo Photo Photo Photo Photo Photo Photo Photo Photo Photo Photo Photo Photo Photo Photo Photo Photo Photo Photo Photo Photo Photo Photo Photo Photo Photo Photo Photo Photo Photo Photo Photo Photo Photo Photo Photo Photo Photo Photo Photo Photo Photo Photo Photo Photo Pho                                                                                                    | Portal Code     |                                                           |                      |                   |                                                                                                    |                                       |                                                                         |
| TAKE YOUR PICTURE<br>WITH YOUR PHONE<br>Allergies<br>Photo Library<br>Take Photo v Video<br>Procee Browse<br>Take Photo v Video<br>Procee Browse<br>Photo v Video<br>Procee Browse<br>Photo v Video<br>Procee Browse<br>Photo v Video<br>Procee Browse<br>Photo v Video<br>Procee Browse<br>Photo v Video<br>Photo v Video<br>Photo v                                                                                                    | Postal Code     |                                                           |                      |                   |                                                                                                    |                                       |                                                                         |
| Birthday Month WITH YOUR PHONE Allergies Photo Library Take Photo or Video Photo Library Take Photo or Video Photo Library Take Photo ar Video Photo Library Take Photo ar Video Photo Library Take Photo ar Video Photo Library Take Photo ar Video Photo Library Take Photo ar Video Photo Library Take Photo ar Video Photo Library Take Photo ar Video Photo Library Take Photo ar Video Photo Library Take Photo ar Video Photo Library Photo Library Photo Library Photo Library Take Photo ar Video Photo Library Photo Library Photo Photo Photo Photo Photo Photo Photo Photo Photo Photo Photo Photo Photo Photo Photo Photo Photo Photo Photo Photo Photo Photo Photo Photo Photo Photo Photo Photo Photo Photo Photo Photo Photo Photo Photo Photo Photo Photo Photo Photo Photo Photo Photo Photo Photo Photo Photo Photo Photo P                                                                                                    | Spouse/Partner  |                                                           |                      | Picture           | Choose File                                                                                                    | Picture                               | ve/change                                                               |
| Allergies Photo Library Take Photo video Toxyse Pocure Browse Pocure Browse Pocure Pocure Poc                                                                                                    | Birthday Month  |                                                           |                      |                   |                                                                                                    |                                       | 251                                                                     |
| Alerges Photo Library Take Photo video Torreste dandor fur \$1.00 Processe Processe Procese Pr                                                                                                    | Direitady month |                                                           |                      |                   | Please reaction in the plane of the plane of the plane |                                       | TOP                                                                     |
| Photo Library  Take Photo or Video  Forwase  Forwase  For                                                                                                    | Allergies       |                                                           | 1                    | Folicy/Elability  |                                                                                                    |                                       | WESOF .                                                                 |
| Price Browse Picture Browse                                                                                                    |                 |                                                           | 1                    | Anna Anna         |                                                                                                    | Membership<br>Policy/Liablity         | Please read Membership Policy/Liability page before checking this butto |
| Picture Browse · · · · · · · · · · · · · · · · · · ·                                                                                                    |                 | Photo Library                                             |                      | Save              |                                                                                                    | · sy                                  |                                                                         |
| Picture Browse ····                                                                                                    |                 |                                                           |                      |                   | Actual Size (2 MB)                                                                                                    | Stree Count                           |                                                                         |
|                                                                                                    | Picture         |                                                           | donation for \$10.00 |                   |                                                                                                    | SAVE GADDA                            | Incomplete donation for \$10.0                                          |
| MESSAGES     Powered by      Powered by     O     MESSAGES                                                                                                    |                 | I MESSA                                                   | GES                  |                   | Powered by \ ① MESSAGES                                                                                                    |                                       | MESSAGES                                                                |